## SAP ABAP table T7VEPS {Percentages for Calculating Profit Share}

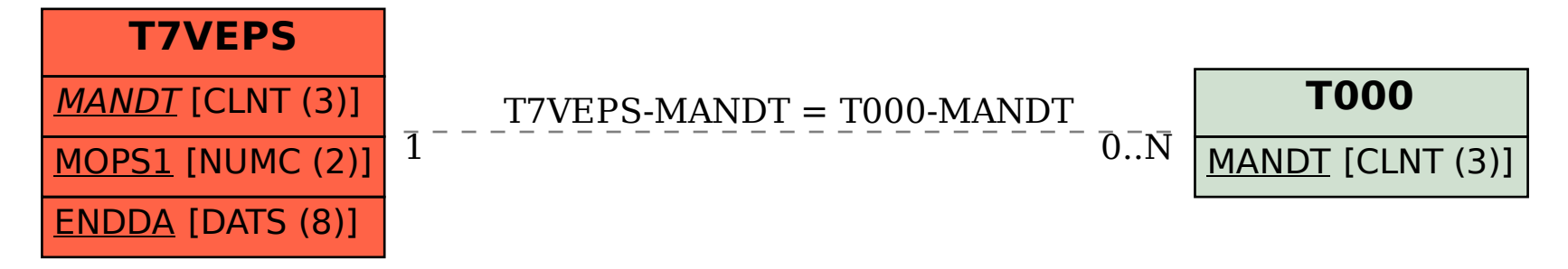